# **CORSO DI INFORMATICA LEZIONE III**

# **Dott. Simone Accordini**

### **Per diventare informazioni fruibili**

### **i dati spesso devono essere CODIFICATI**

### **Esempio:**

- dato: uno studente consegna un compito con 8 risposte corrette su 10
- informazione: lo studente ottiene una valutazione pari a "*BUONO*"
- "*buono*" richiama un codice di valutazione "*insuff – suff – discreto – buono – ottimo*" e permette una diretta comparazione del risultato

**Per poter essere processati da un elaboratore elettronico i dati o le informazioni devono essere codificati**

**CODIFICA**

# **Operazione mediante la quale i dati e le informazioni raccolte vengono tradotte in codici numerici o alfanumerici.**

### $J_{\rm L}$

**La codifica è necessaria per**

- **l'elaboratore elettronico: riconosce soltanto sequenze binarie**
- **il software utilizzato: ha delle regole di inserimento dati**
- **lo studioso: deve adottare delle** *convenzioni* **per poter effettuare calcoli e confronti.**

# **CODIFICA - ESEMPI**

### **Sesso (**→ **variabile qualitativa nominale)**

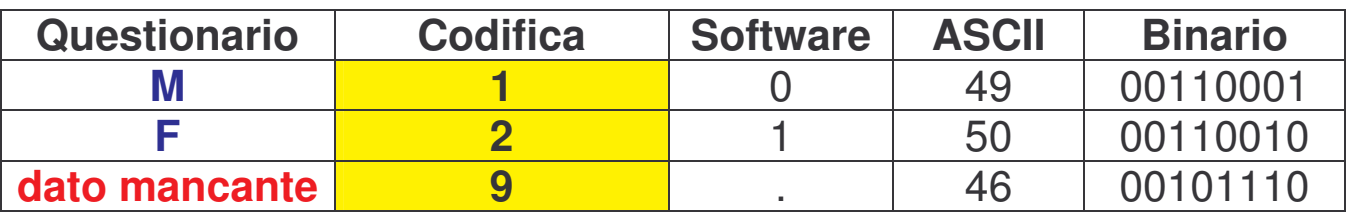

#### **Grado di istruzione (**→ **variabile qualitativa ordinale)**

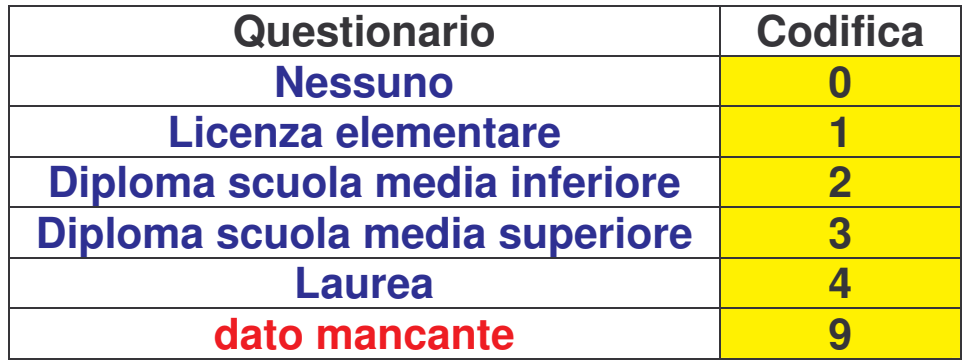

#### **Presenza di asma (**→ **variabile qualitativa nominale)**

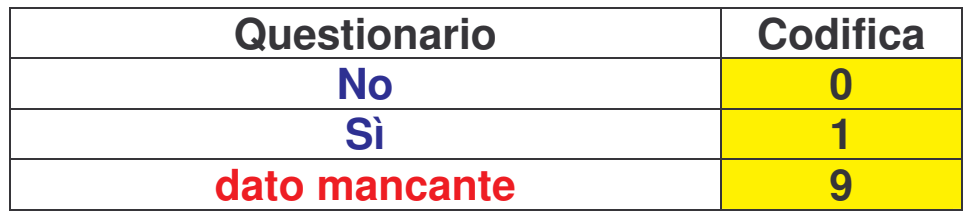

#### **Altezza in cm (**→ **variabile quantitativa)**

**Codifica solo per il dato mancante:**

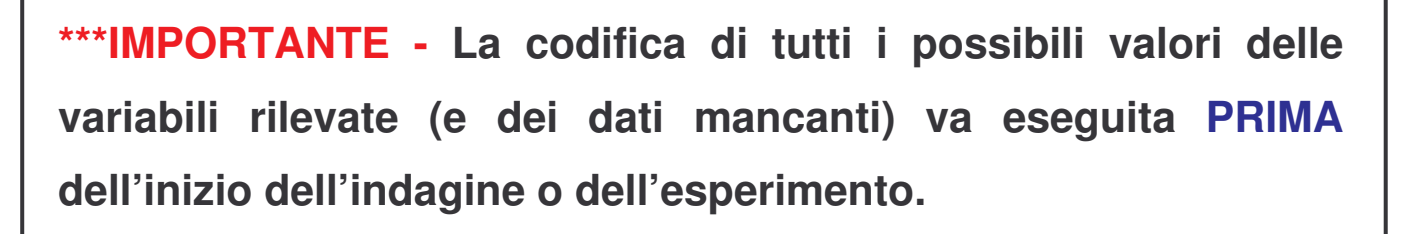

**-99**

#### **INDAGINE SULL'INSONNIA TRA GLI STUDENTI DEL CORSO DI INFORMATICA**

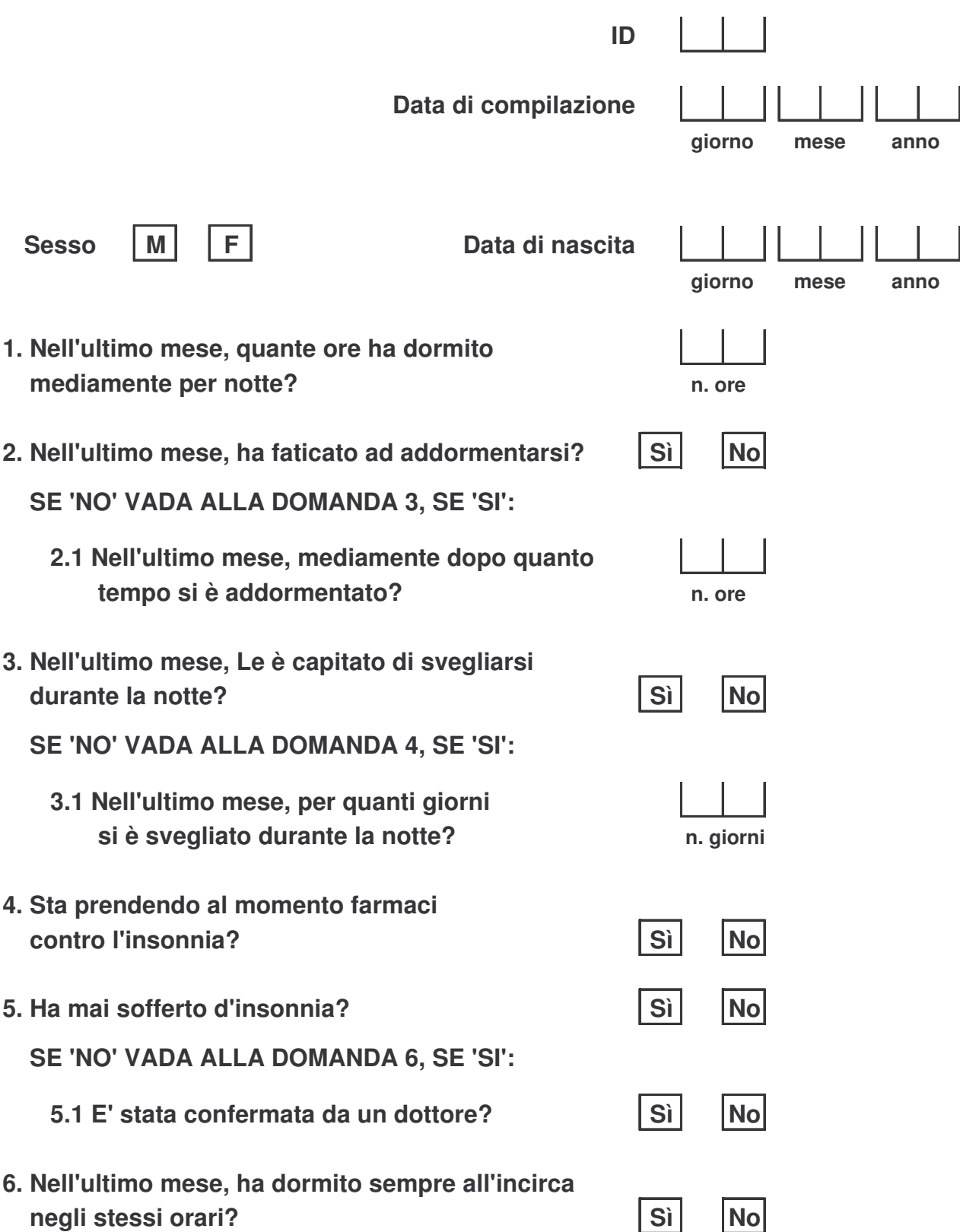

### **CODIFICA DELLE DOMANDE DEL QUESTIONARIO SULL'INSONNIA**

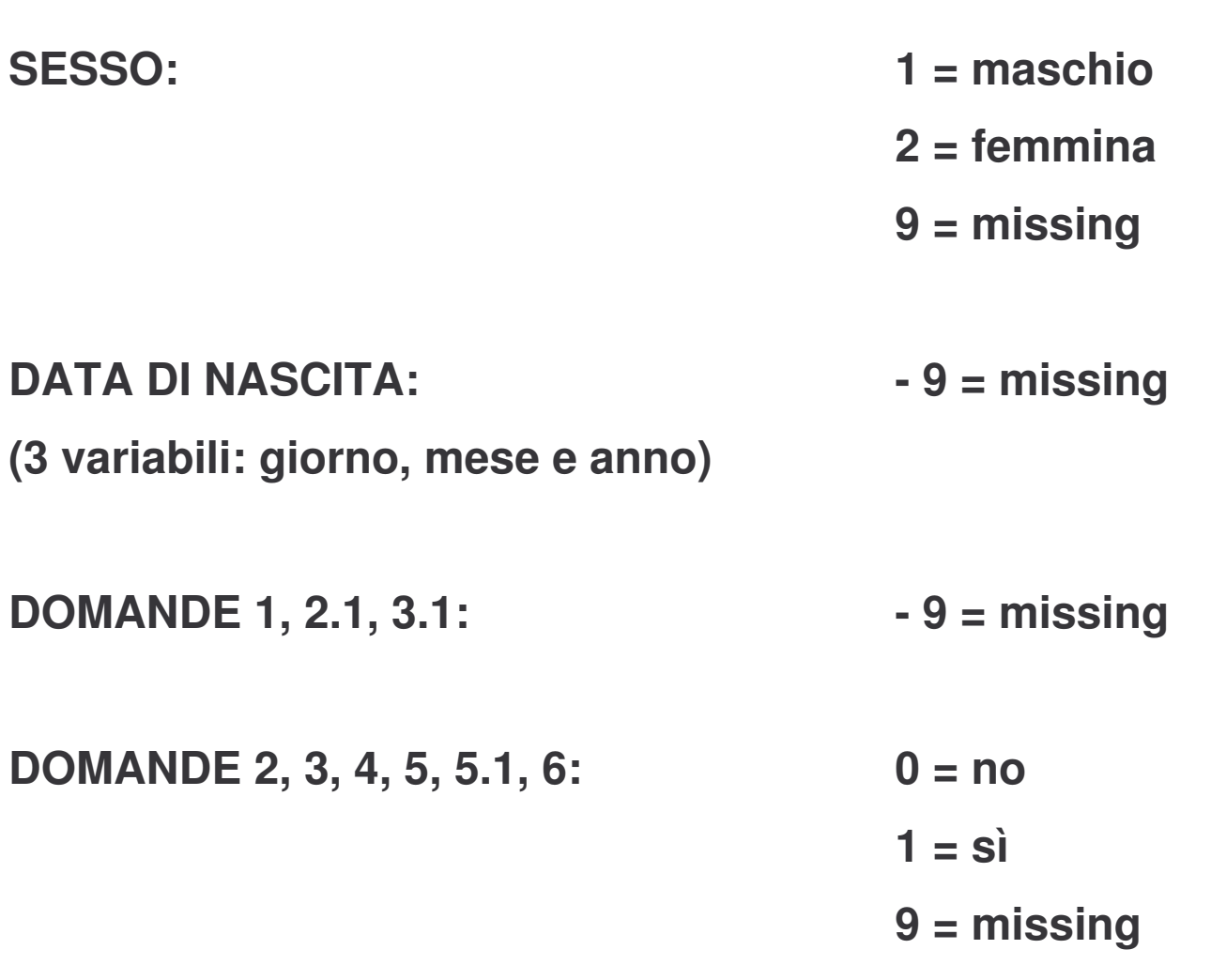

# **LE TABELLE**

# **Il modo più comodo e leggibile per rappresentare i dati raccolti (***collezione***) è quello di organizzarli in forma tabellare.**

#### **Esempio**

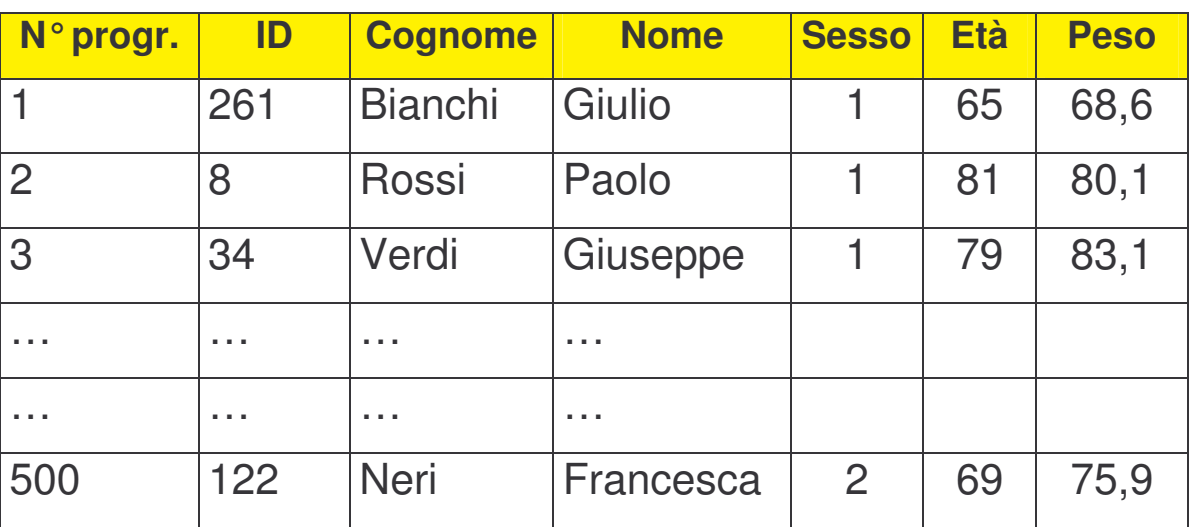

### **COLONNA** ⇔ **VARIABILE**

**RIGA** ⇔ **SOGGETTO (record, osservazione)**

**VARIABILE = caratteristica della popolazione che si vuole studiare (sesso, età, peso, …)**

### **Una tabella è una lista organizzata in righe e colonne.**

- **In ciascuna riga sono registrate le informazioni (caratteristiche) relative ad un dato oggetto.**
- **Le colonne identificano le caratteristiche di ciascun oggetto.**

**Righe: sono chiamate record (registrazioni)**

**Colonne: sono chiamate campi della tabella**

### **Esempio: Elenco del telefono**

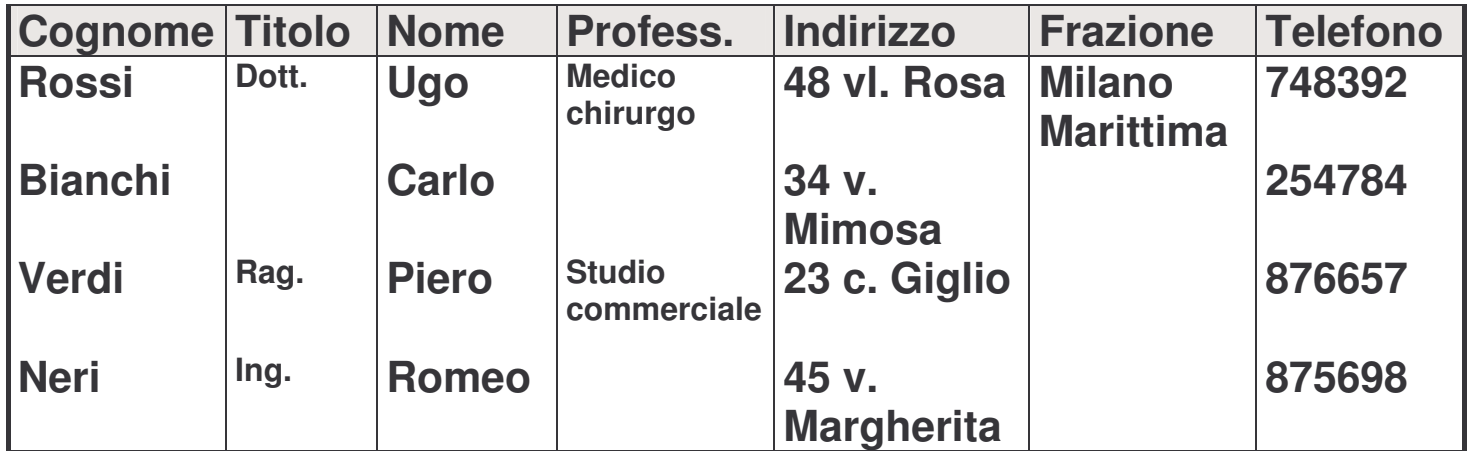

### **I passi da compiere per organizzare una tabella:**

- **1. Individuare l'oggetto di cui si vogliono registrare le informazioni (unità di rilevazione)**
- **2. Individuare le caratteristiche, gli attributi da rilevare dell'oggetto.**

**Esempio: Elenco del telefono**

**Oggetto della tabella = gli abbonati al telefono**

**Caratteristiche descrittive dell'oggetto = i sette attributi riportati nella prima riga**

### **Esempio: Questionario**

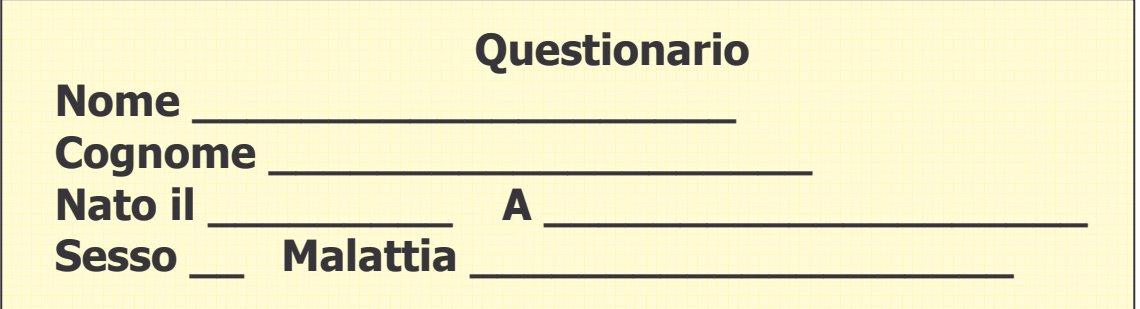

 $\downarrow\downarrow$ 

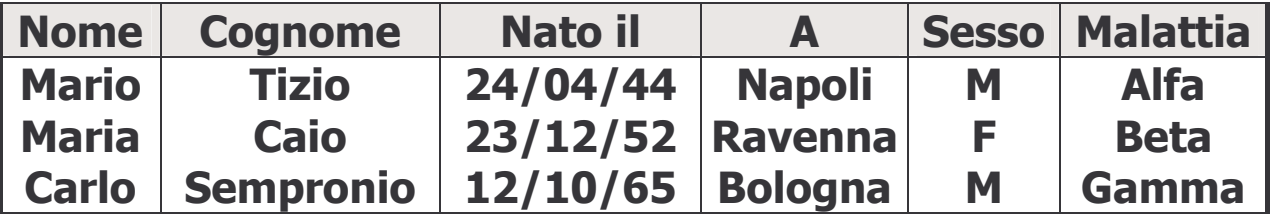

# **CODICE INDIVIDUALE**

**Nella codifica dei dati è fondamentale che ad ogni soggetto corrisponda un codice identificativo univoco (ID).**

**Di solito come ID vengono usati i numeri naturali (tranne lo 0): 1, 2, … , N.**

**L'ID garantisce:**

• **di poter identificare univocamente ciascun record e quindi di mantenere la CONSISTENZA DELL'INFORMAZIONE**

**Esempi:**

- **Questionario Postale - applicare l'ID alla lettera che l'intervistato dovrà rispedire consente di: 1) risalire ai dati della persona (cognome, nome, età, sesso); 2) creare un collegamento tra il questionario cartaceo e il record nel file di dati; 3) individuare chi eventualmente contattare una seconda volta per sollecitare la risposta;**

### **Esempi (continua):**

- **Questionario somministrato dall'intervistatore e composto da più parti - applicare l'ID a ciascuna parte del questionario permette di: 1) inserire i dati su fogli e file diversi, in tempi diversi; 2) mantenere collegate tutte le informazioni**
- **Analisi di laboratorio: l'ID su una provetta permette di risalire alla persona che ha fornito quel campione**
- **la PRIVACY del soggetto intervistato o analizzato**
	- **i dati identificativi come il nome, il cognome, … vengono mantenuti in un archivio riservato (nella tabella compare solo l'ID che è anonimo).**

### **Esempio**

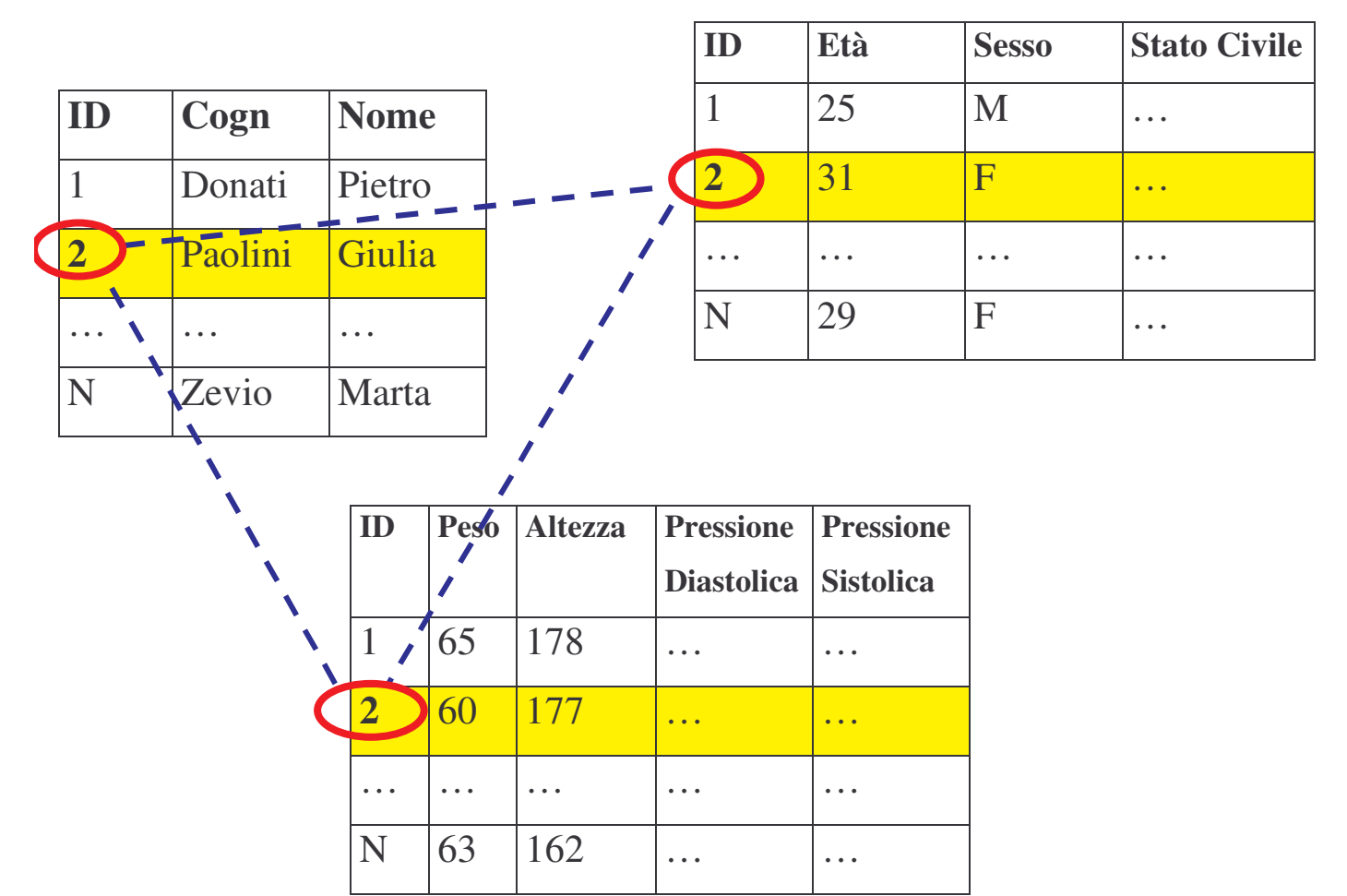

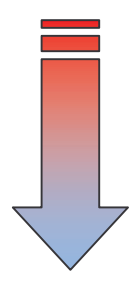

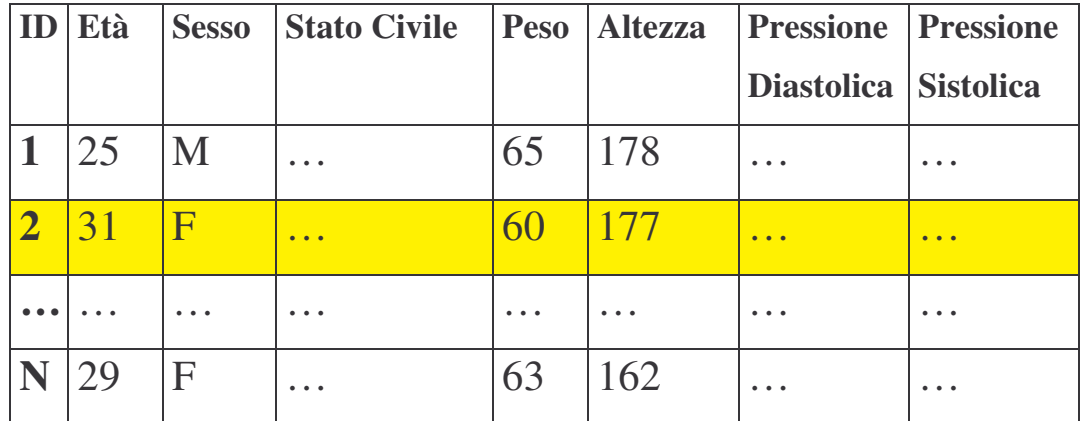

# **FOGLIO ELETTRONICO**

**Un foglio elettronico è un software dedicato alla gestione di dati in forma tabellare, dotato di funzioni per la semplificazione di calcoli algebrici e di routine grafiche per la rappresentazione dei dati.**

- **LOTUS 1–2–3** → **progenitore di tutti i fogli elettronici**
- **Quattro-Pro**
- **Excel** → **il più diffuso e usato, basato sulla logica Lotus**

**FILTRI** → **selezione di gruppi di record sulla base dei valori delle caratteristiche**

### $|$

**INSIEMISTICA E ALGEBRA DELLE PROPOSIZIONI**